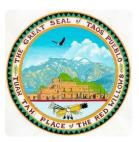

# TAOS PUEBLO EDUCATION DIVISION AND TRAINING PO Box #1846 TAOS, NM 87571

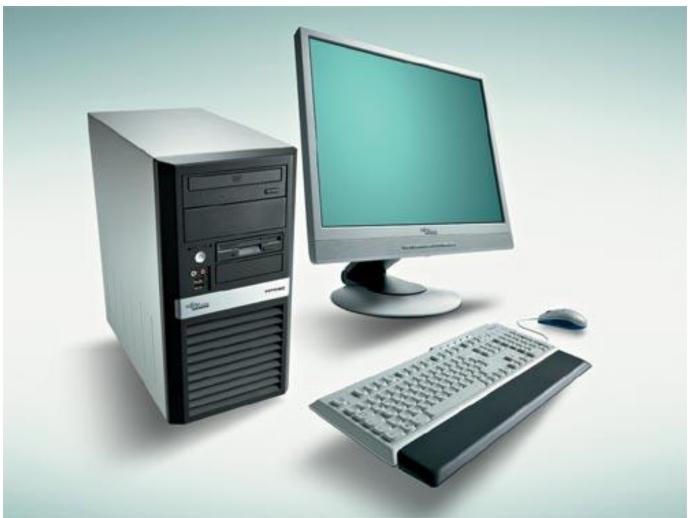

# BASIC COMPUTER SKILLS MANUAL

TAOS PUEBLO EDUCATION AND TRAINING DIVISION

Antonio Arce - (575) 758-5990 or <a href="mailto:aarce@taospueblo.com">aarce@taospueblo.com</a>

#### COMPUTER BASIC SKILLS CLASS OUTLINE

#### Week 1: Introduction

- a. Computer parts (Key board and mouse importance)
- b. Operative systems (Windows, Linux, and Apple)
- c. History of memory disks
- d. How to recognize a "good" computer
- e. Keyboard and typewriting
- f. Memorizing important "Control" formulas
- g. Free Computer Software (Office, Photoshop, Virus)
- h. Obtaining an e-mail account

#### Week 2: Current Technology; The Computer and the Internet

- a. How to recognize the operative system in your computer
- b. How to translate a Newspaper (Sample: Spanish Newspaper to English)
- c. How to translate a document a Document or a Website
- d. Recognizing "Start" and its programs
- e. Microsoft Word (Version 2010 and 2013) Open a New Document (Control "N")
- f. The File Tab (Importance of knowing "where we are at")

#### Week 3: Using Microsoft Word: The Home Tab

- a. Font Type, Font Size
- b. Bold, Italic, and Underline
- c. Font Color
- d. Paragraph Position
- e. Numbers and ...
- f. Copy and Paste (Control "C" and Control "V")
- g. El Zorro Tool (Control "Z")

#### Week 4: Using Microsoft Word: The Inset Tab

- a. Table
- b. Picture
- c. Clip Art
- d. Shapes
- e. Text Box
- f. Word Art
- g. Symbol
- h. Using Pictures: The Format Tools (Tools, Borders and Colors, Position and movements, Crop and...)

#### Week 5: Using Microsoft Word: The Page Lay Out; The Mailing Tab; and the Review Tab

- a. Page Orientation, Columns, Watermark, and Page Color
- b. Envelopes and Labels
- c. Spelling and Grammar; Thesaurus; and Word Count

#### Week 6: Using Microsoft Word: The View and Print Tools and Other Microsoft Office Programs

- a. The View Tools: Page width and Whole Page
- b. The Save Tool (Control "S") and The Print Tool (Control "P")
- c. Publishing and Creating
- d. Using Microsoft Publisher. Recognizing Tools Learned in Microsoft Word
- e. Using Microsoft Power Point: Recognizing Tools Learned in Microsoft Word

### **COMPUTER PARTS:**

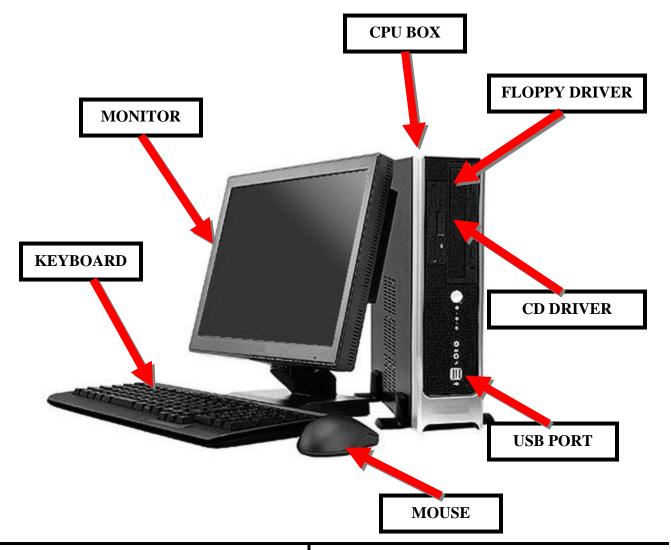

# How to turn on a computer

Step 1: Find the 'on' button.

Step 2: Push the button.

Step 3: Now you need to log in.

# How to turn off a computer

**Step 1:** Click the 'Windows' button at the bottom left-hand corner of your screen.

### Step 2: Click Shut down or

Click **Cancel** and then close everything that had been listed in the message, saving when necessary. Then try closing again. **OR** 

Click **Force shut down**. The computer will automatically close all your documents, programs and so on without saving anything.

## **OPERATIVE SYSTEM:**

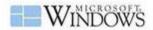

Windows 1.0 (1985)

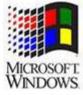

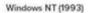

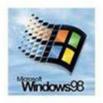

Windows 95/98 (1995)

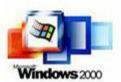

Windows 2000 (1999)

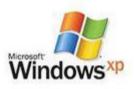

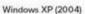

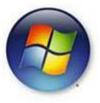

Windows Vista (2005)

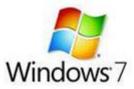

Windows 7 (2009)

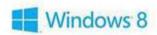

Windows 8 (2012)

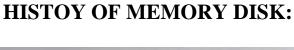

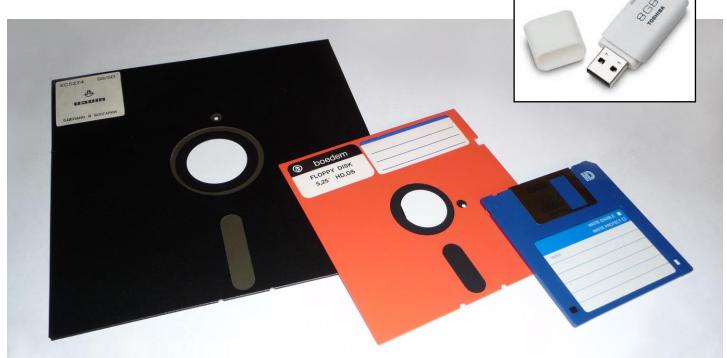

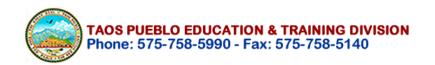

#### **MOUSE PARTS:**

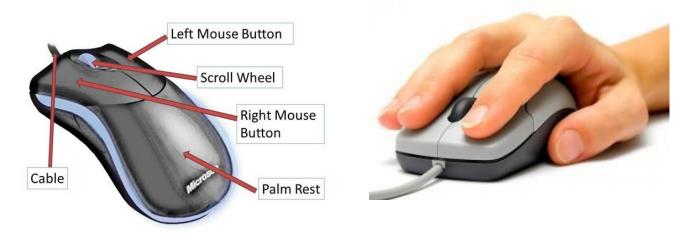

#### **KEY BOARD PARTS:**

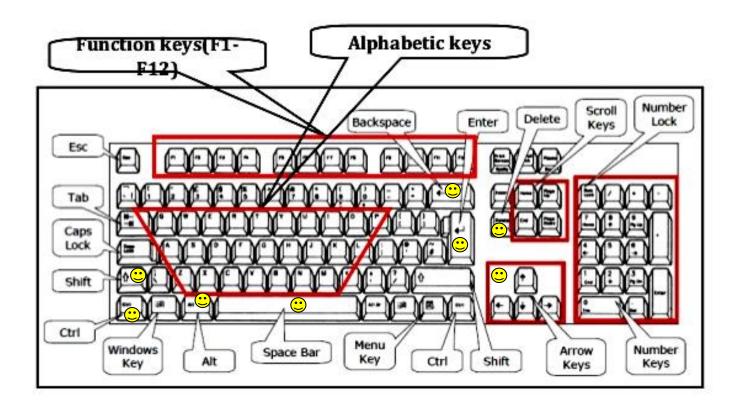

## **KEY BOARD & TYPEWRITING:**

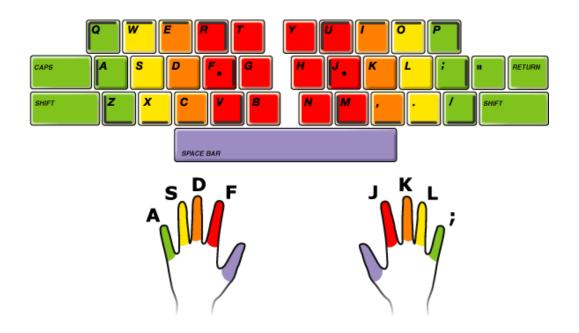

#### FREE ONLINE TYPING PROGRAMS:

- Typing Trainer: <u>www.typingtrainer.com/</u>
- Ense-Lang.org: www.sense-lang.org/typing/tutor/keyboarding.php
- Good typing: <a href="https://www.goodtyping.com/default.htm">www.goodtyping.com/default.htm</a>
- Interactive Sites for Education: www.interactivesites.weebly.com/typing.html

#### **TYPING TIPS:**

- Hit keys only with the fingers for which they have been reserved.
- Always return to the starting position of the fingers "ASDF JKL;".
- When typing, imagine the location of the symbol on the keyboard.
- Establish and maintain a rhythm while typing. Your keystrokes should come at equal intervals.
- The SHIFT key is always pressed by the pinky finger opposite to the one hitting the other key.
- Use the thumb of whichever hand is more convenient for you to press the Space bar.

#### IMPORTANT COMPUTER PROGRAMS:

#### Security and system optimization (FREE)

- CCleaner: Optimization management: https://www.piriform.com/ccleaner
- Avast!: Antivirus software: https://www.avast.com/en-us/index
- Malwarebytes: Anti-malware software: https://www.malwarebytes.org/

#### **Productivity (FREE)**

- LibreOffice: A full-featured office suite: <a href="http://www.libreoffice.org/">http://www.libreoffice.org/</a>
- Open Office: A full-featured office suite: http://www.openoffice.org/
- <u>Thunderbird</u>: Email management software: <a href="https://www.mozilla.org/en-US/thunderbird/">https://www.mozilla.org/en-US/thunderbird/</a>
- Metapad: An advanced text editor: <a href="http://liquidninja.com/metapad/">http://liquidninja.com/metapad/</a>
- **Foxit Reader:** A PDF viewer: <a href="https://www.foxitsoftware.com/products/pdf-reader/">https://www.foxitsoftware.com/products/pdf-reader/</a>
- <u>CutePDF</u>: A PDF writer that works like a virtual printer: http://www.cutepdf.com/Products/CutePDF/writer.aspv

#### Media (FREE)

- Paint.NET: A simple image editor: <a href="http://www.getpaint.net/index.html">http://www.getpaint.net/index.html</a>
- GIMP: A complex and powerful image editor: http://www.gimp.org/
- <u>VLC media player</u>: A cross-platform multimedia player: http://www.videolan.org/
- <u>K-Lite Codec Pack Standard</u>: A multimedia player package: http://www.codecguide.com/download\_k-lite\_codec\_pack\_standard.htm
- **<u>Dropbox</u>**: Cloud storage, file synchronization, and file hosting: https://www.dropbox.com/

### FREE ONLINE HANDHOUTS: www.amauta.info

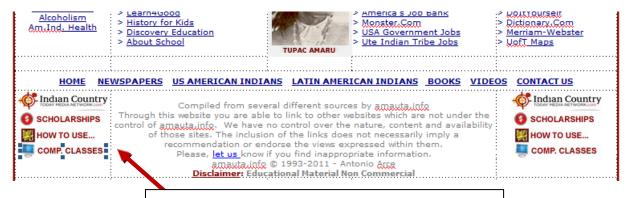

Computer Classes schedule and Computer Manual

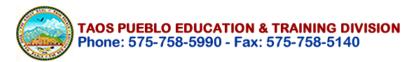

### **VERY IMPORTANT INSTRUCTIONS:**

In every class we will follow this format to facilitate the learning process:

- The Instructor will teach the subject and students will follow the instructor <u>focusing</u> in what the instructor is teaching on the whiteboard or the image projected on the screen. <u>Students will not use the computer at this point.</u>
- 2. The Instructor and the Students <u>together will use the computers</u> applying the instruction given.
- 3. The Student will **work alone with the computer** and ask for help if needed.

#### **VERY IMPORTANT INSTRUCTIONS ABOUT TOOLS:**

We will be focusing on learning Microsoft 2010-2013. The following tools after the first week, will be used all the times. Please, be familiar with these tools.

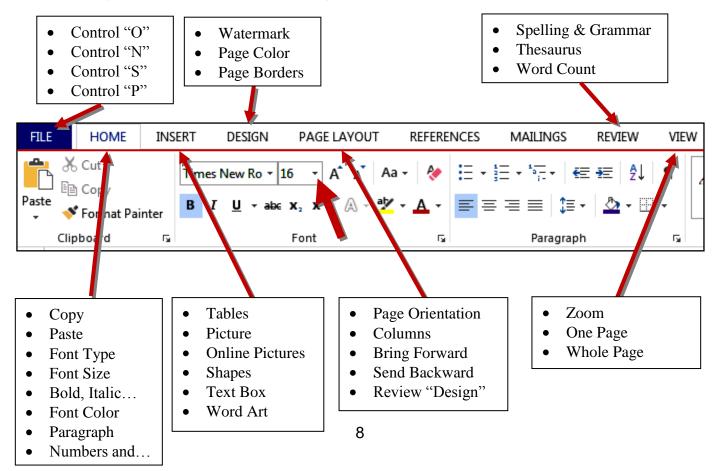

#### **HOW TO OPEN AN E-MAIL ACCOUNT IN YAHOO:**

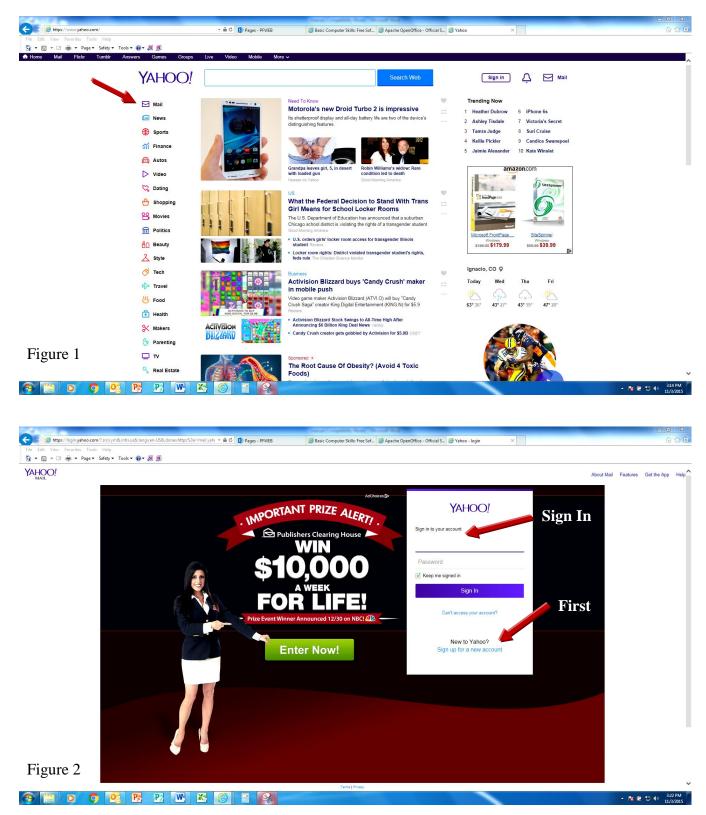

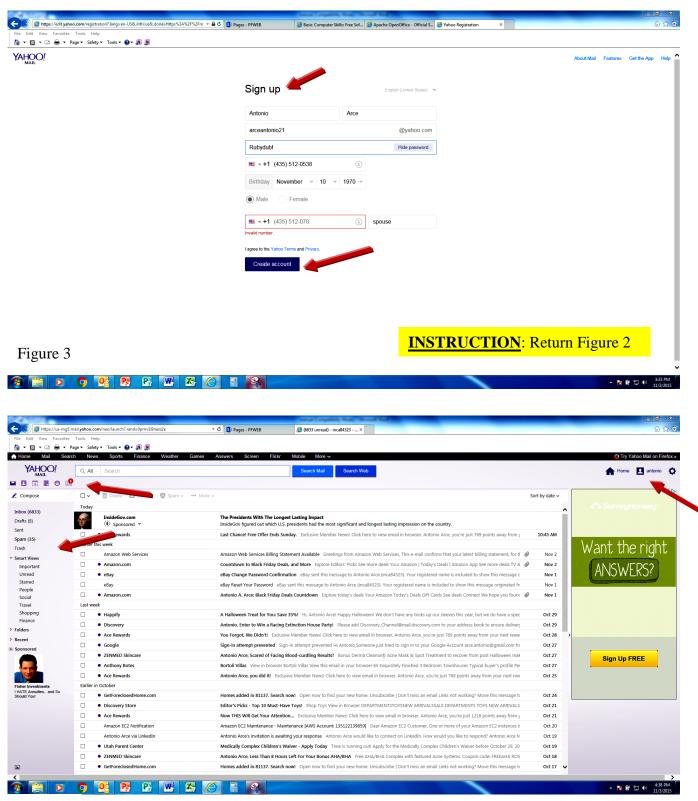

Figure 4

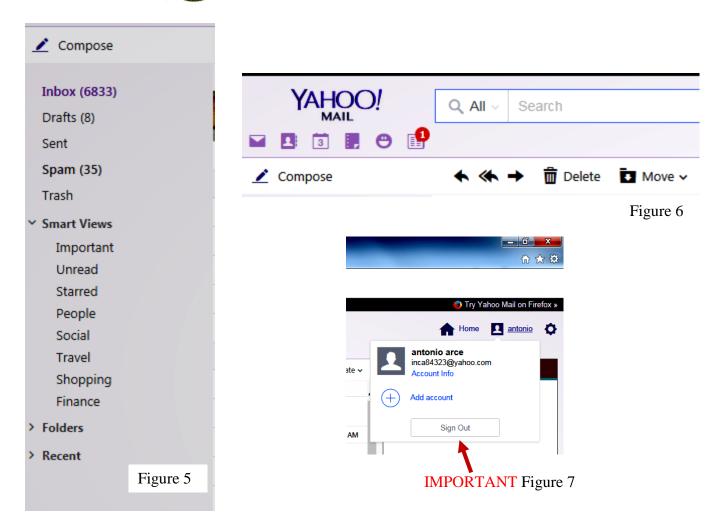

#### **SUMMARY**

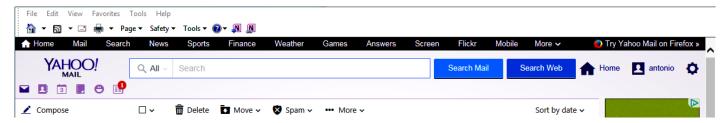

Figure 8

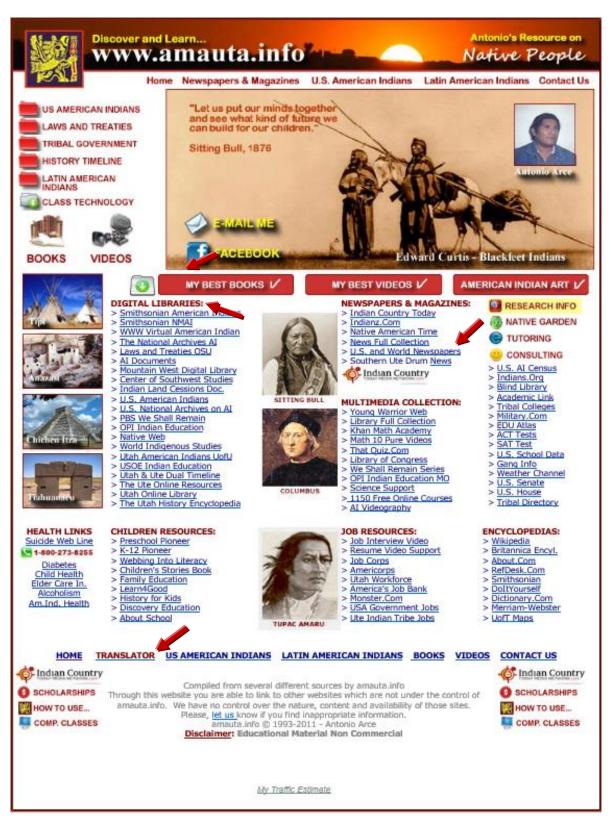

www.amauta.info

#### **HOW TO TRANSLATE - SAMPLE:**

- 1) Go to: www.amauta.info
- 2) Select "U.S. and World Newspapers"
- 3) In "World Newspapers" Go to "South America" and Select "Argentina"
- 4) Select "La Nacion" (This is a Hispanic Newspaper)

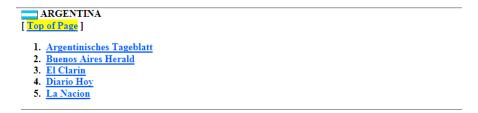

- 5) Copy the Web address: http://www.lanacion.com.ar/ (1st highlight and 2) Do Control "C")
- 6) Go back to: www.amauta.info
- 7) Select "Translator" at the bottom of the website

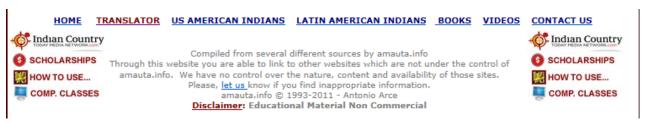

8) Paste (Control "V") the website address: http://www.lanacion.com.ar/ in the new screen

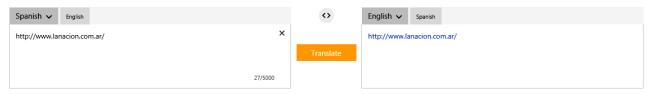

- 9) In "Auto-Detect" select "Spanish"
- 10) Click "Translate"

It is possible to translate any website following the same process.

#### HOW TO REGOGNIZE YOUR OPERATIVE SYSTEM

- 1.Click the Start button, usually found in the lower left corner of the main Desktop screen.
- 2.Click the Run or Search field, type winver, and press Enter.

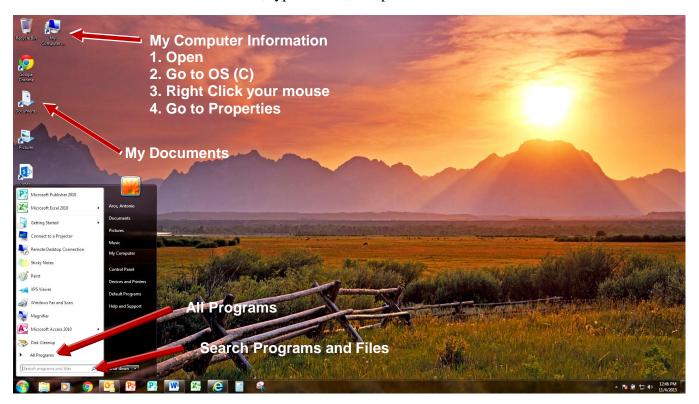

#### **IMPORTANT INFORMATION:**

**Formulas Easy to Memorize** 

| 1. Control "N"= New    | 4. Control "C"= Copy     | SPANISH KEYS               | 5. Alt + $164 = \tilde{n}$ |
|------------------------|--------------------------|----------------------------|----------------------------|
| 2. Control "O"= Open   | 5. Control "Z"= El Zorro | 1. Alt + $160 = \acute{a}$ | 6. Alt + $165 = \tilde{N}$ |
| 3. Control "S"= Save   | 6. Control "A"= The Dark | 2. Alt + $161 = i$         | 7. Alt $+ 168 = i$         |
| 3. Control "P" = Print | Knight Rises             | 3. Alt $+ 162 = 6$         | 8. Alt + $130 = \acute{e}$ |
|                        | -                        | 4. Alt + $163 = \acute{u}$ | Check next page            |

# ALT-Key Combinations for Typing Selected Foreign Characters on Windows Computers

Hold down the ALT key and press the number combinations on the number pad at the right of the keyboard:

| French:                            |                                                                                                    |                                                                       |
|------------------------------------|----------------------------------------------------------------------------------------------------|-----------------------------------------------------------------------|
| $\mathbf{\acute{a}} = ALT + 160$   | $\hat{\mathbf{a}} = ALT + 131$                                                                                                    | <b>à</b> = ALT + 133                                                  |
| $ \mathbf{\acute{e}} = ALT + 130 $ |                                                                                                    |                                                                       |
|                                    |                                                                                                    | $ \mathbf{\grave{e}} = ALT + 138 $ $ \mathbf{\grave{u}} = ALT + 151 $ |
| $\mathbf{c} = ALT + 135$           | $\hat{\mathbf{i}} = ALT + 140$                                                                                                    |                                                                       |
| $\mathbf{C} = ALT + 128$           | ô = ALT + 147                                                                                                    | $\ddot{\mathbf{i}} = ALT + 139$                                       |
| German:                            |                                                                                                    |                                                                       |
| $\ddot{\mathbf{a}} = ALT + 132$    | $\ddot{\mathbf{A}} = ALT + 142$                                                                                                    |                                                                       |
| <b>ö</b> = ALT + 148               | <b>Ö</b> = ALT + 153                                                                                                    |                                                                       |
| $\ddot{\mathbf{u}} = ALT + 129$    | $\ddot{\mathbf{U}} = ALT + 154$                                                                                                    |                                                                       |
| $\mathbf{G} = ALT + 225$           | <b>é</b> = ALT + 130                                                                                                    | ,                                                                     |
| Portuguese:                        |                                                                                                    |                                                                       |
| $\mathbf{\acute{a}} = ALT + 160$   | $\hat{\mathbf{a}} = ALT + 131$                                                                                                    | $\tilde{\mathbf{n}} = ALT + 164$                                      |
| <b>é</b> = ALT + 130               | <b>ê</b> = ALT + 136                                                                                                    | $\tilde{\mathbf{N}} = ALT + 165$                                      |
| <b>í</b> = ALT + 161               | <b>ô</b> = ALT + 147                                                                                                    | a cannot be typed with this method                                    |
| <b>ó</b> = ALT + 162               | <b>ç</b> = ALT + 135                                                                                                    | o cannot be typed with this method                                    |
| $\mathbf{\acute{u}} = ALT + 163$   | $\mathbf{C} = ALT + 128$                                                                                                    |                                                                       |
| Spanish:                           | -                                                                                                    |                                                                       |
| $\mathbf{\acute{a}} = ALT + 160$   | $\tilde{\mathbf{n}} = ALT + 164$                                                                                                    | ¿ = ALT + 168                                                         |
|                                    | $\tilde{\mathbf{N}} = ALT + 165$                                                                                                    | i = ALT + 173                                                         |
| <b>í</b> = ALT + 161               | <b>ü</b> = ALT + 129                                                                                                    |                                                                       |
| <b>ó</b> = ALT + 162               |                                                                                                    |                                                                       |
| <b>ú</b> = ALT + 163               |                                                                                                    |                                                                       |
| Other:                             |                                                                                                    |                                                                       |
| $\mathbf{\acute{E}} = ALT + 144$   |                                                                                                    |                                                                       |
| <b>ë</b> = ALT + 137               | ·                                                                                                    |                                                                       |
| i = ALT + 141                      |                                                                                                    |                                                                       |
| $\hat{\mathbf{u}} = ALT + 150$     | The state of the second state of the second st |                                                                       |

# **How to Open a Document**

In our Computer Basic Skill Class, we will be using Word 2013.

1) Go to start and select "All Programs"

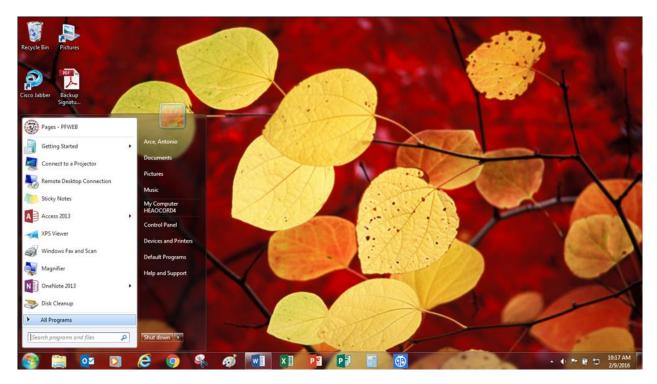

2) Select "Microsoft Office 2013" and then "Word 2013

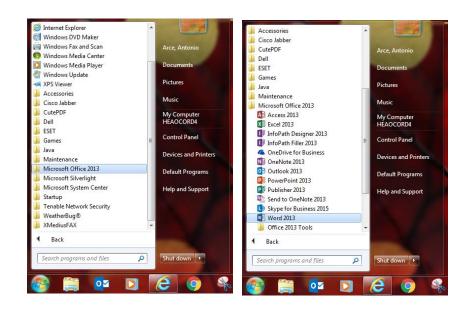

Be sure that you are on Word 2013.

3) Open a "Blank Document"

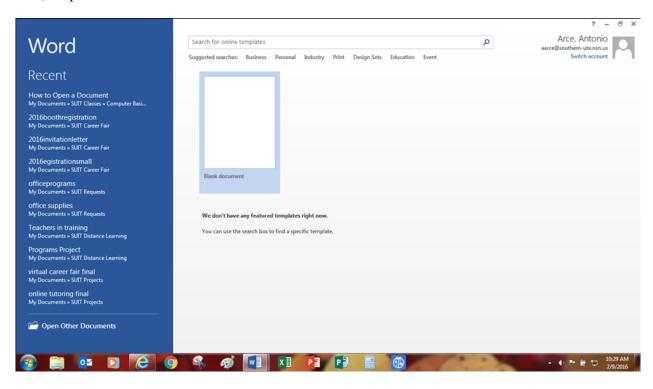

4) Check your new document by looking at the top of your screen.

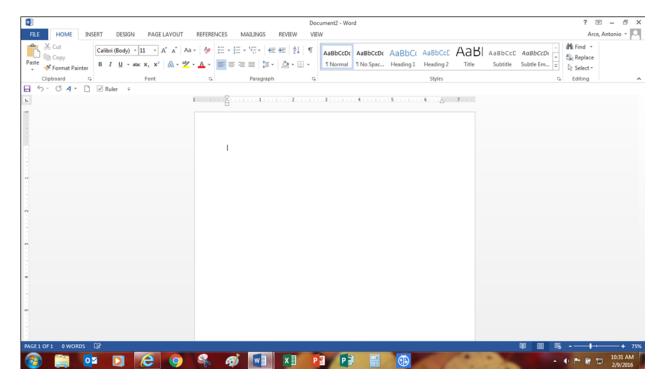

5) REVIEW PAGE #8 or 18 - "TOOLS"

# **BASIC COMPUTERS SKILLS MAIN TOOLS**

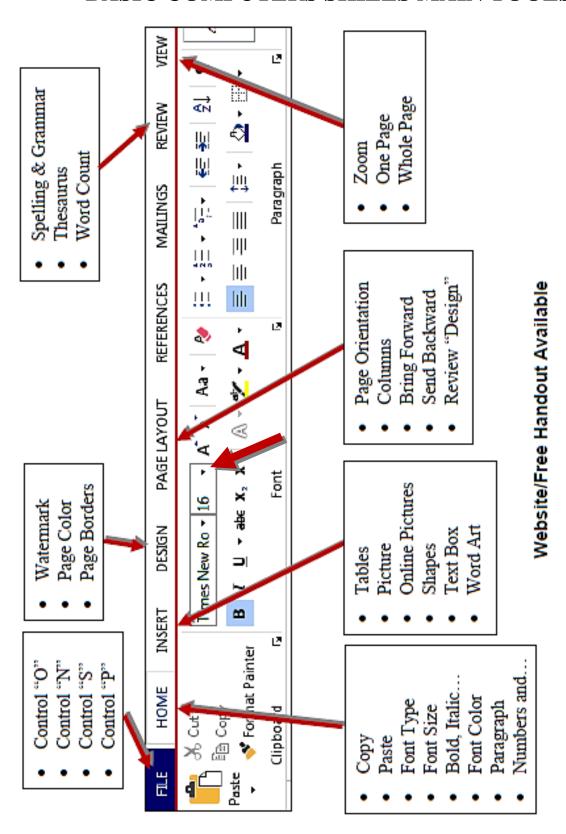

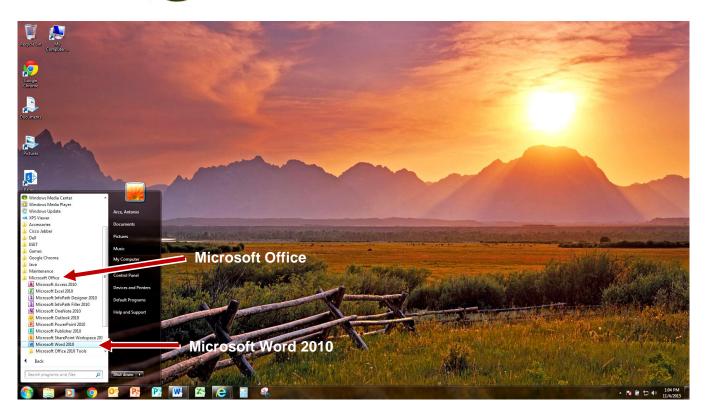

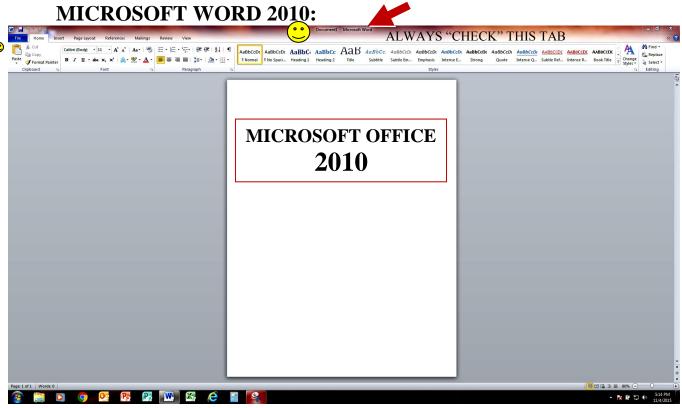

#### **FILE TAB**

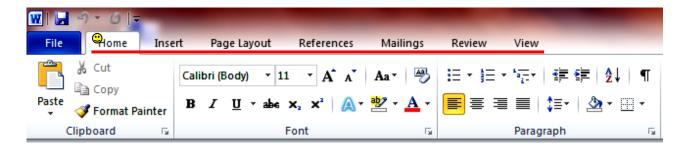

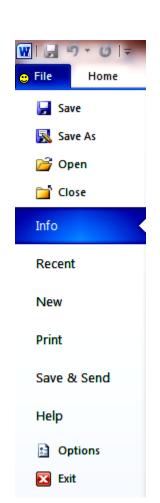

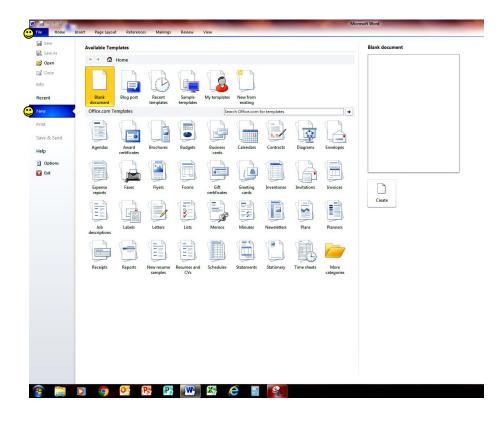

| 1. Control "N" = New  | 4. Control "C"= Copy       | SPANISH KEYS               | 5. Alt + $164 = \tilde{n}$ |
|-----------------------|----------------------------|----------------------------|----------------------------|
| 2. Control "O"= Open  | 5. Control "P"= Paste      | 1. Alt + $160 = \acute{a}$ | 6. Alt + $165 = \tilde{N}$ |
| 3. Control "S" = Save | 6. Control "Z"= El Zorro   | 2. Alt + $161 = i$         | 7. Alt + $168 = i$         |
| 3. Control "P"= Print | 7. Control "A" = Highlight | 3. Alt $+ 162 = 6$         | 8. Alt + $130 = \acute{e}$ |
|                       | 2 2                        | 4. Alt + $163 = \acute{u}$ |                            |

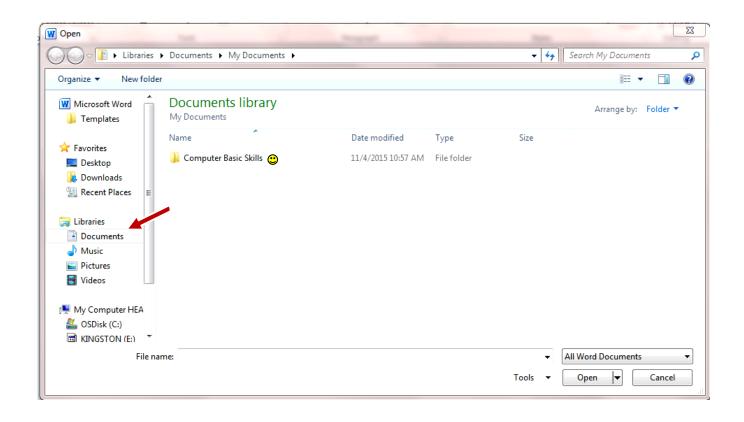

#### **HOME TAB**

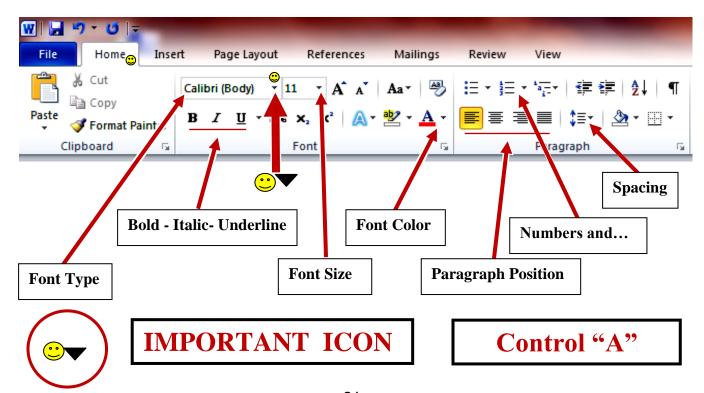

# **HOME TAB:** Font Type

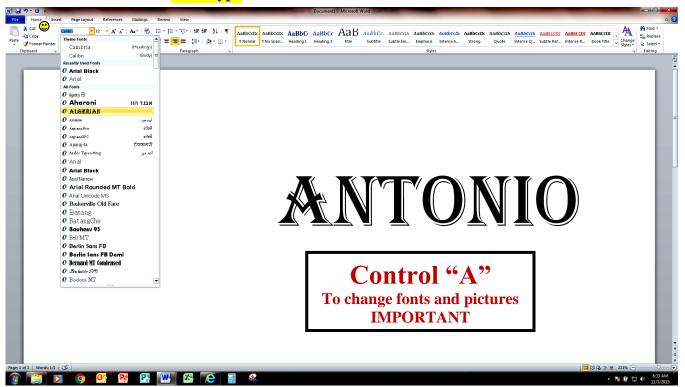

### **HOME TAB:** Font Color

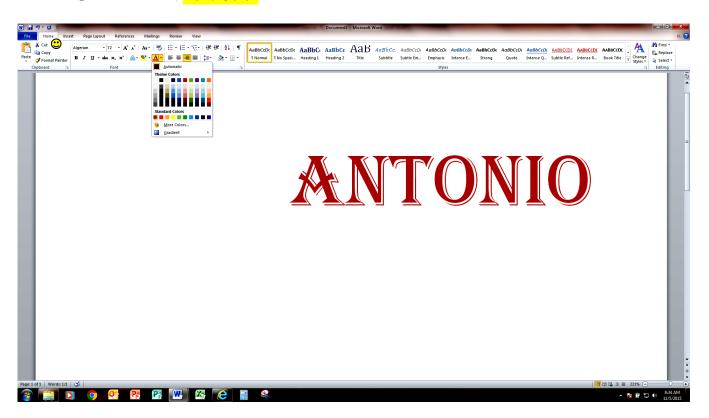

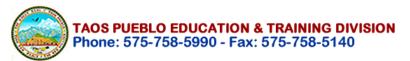

# HOME TAB: Number and...

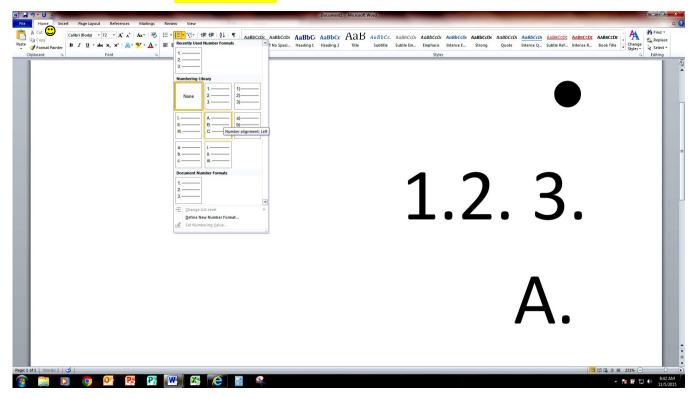

## **HOME TAB: Spacing Options**

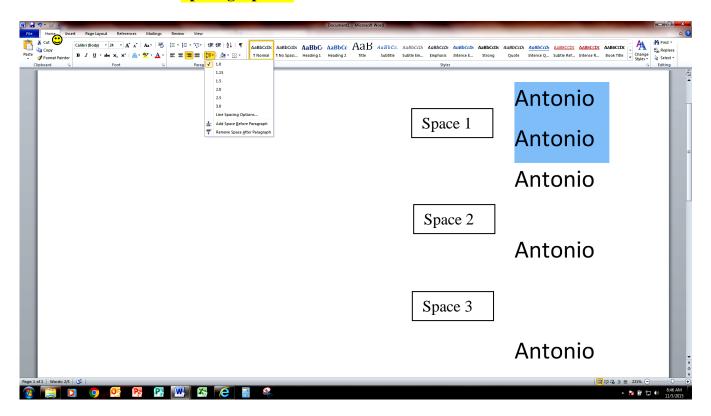

## **HOME TAB:** Copy and Paste

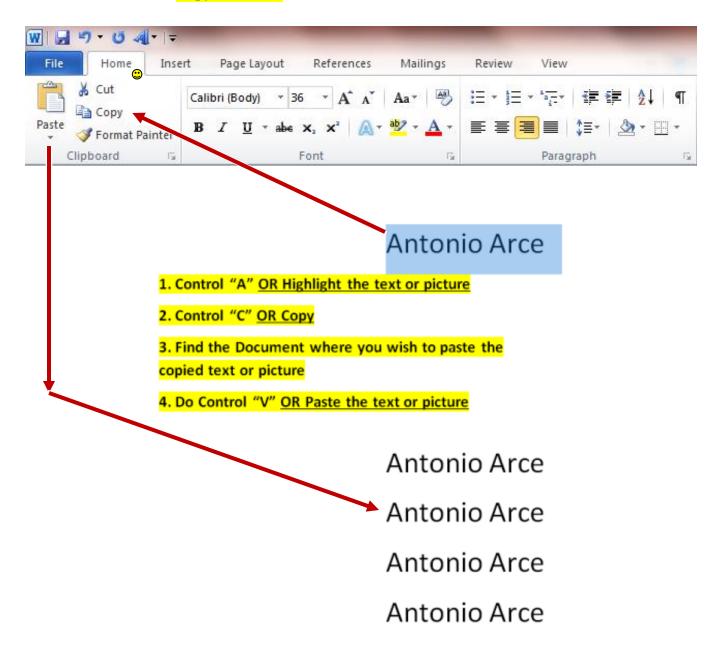

#### **INSERT TAB:**

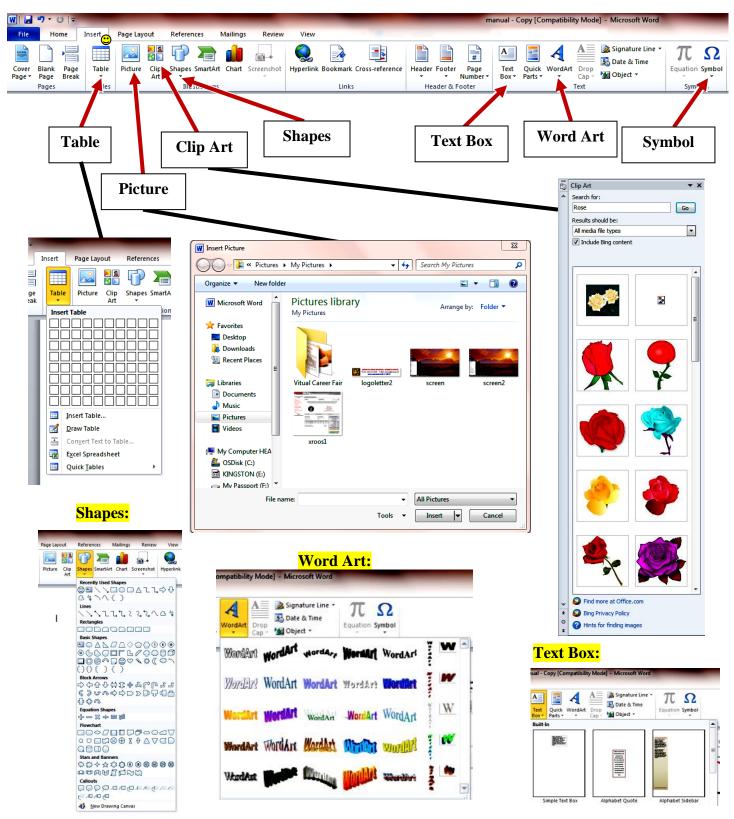

#### **INSERT TAB:** Table

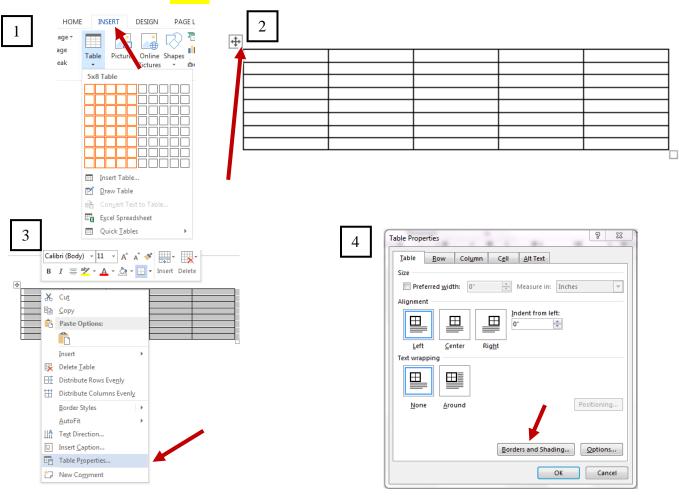

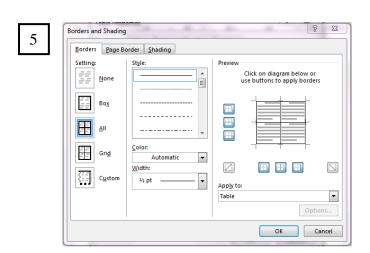

## **INSERT TAB: Shapes**

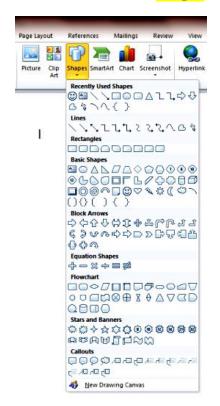

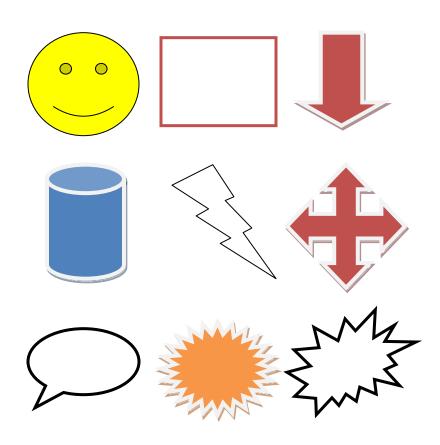

## **INSERT TAB:** Word Art

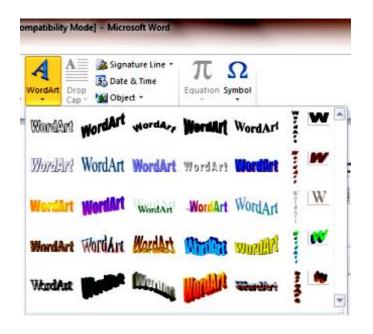

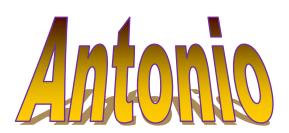

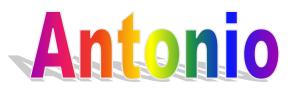

#### **PAGE LAYOUT TAB:**

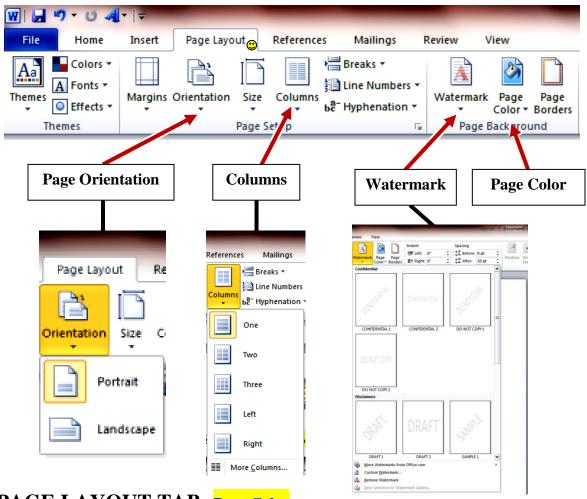

## PAGE LAYOUT TAB: Page Color

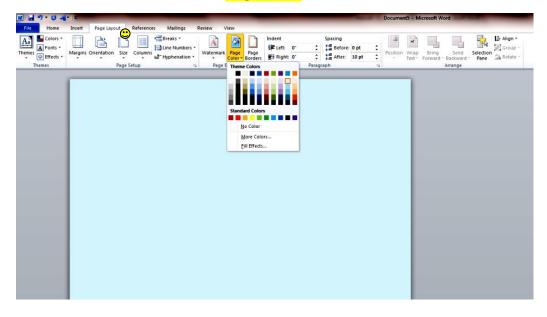

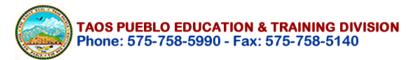

### **MAILING TAB: Mailing and Labels**

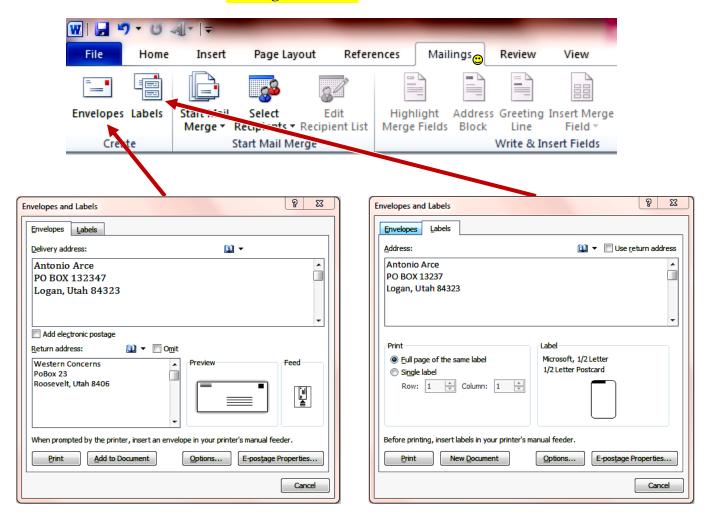

## **REVIEW TAB: Spelling & Grammar, Thesaurus, and Word Count**

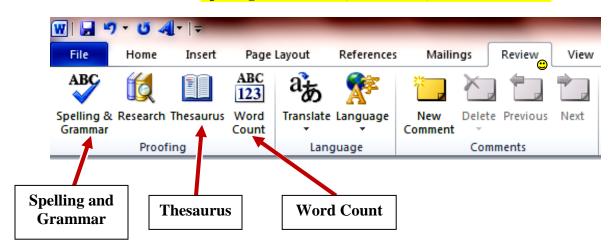

# **REVIEW TAB: Spelling & Grammar**

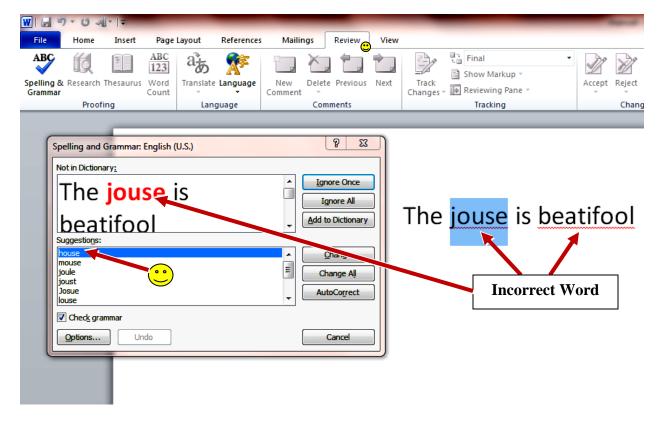

## **REVIEW TAB: Thesaurus**

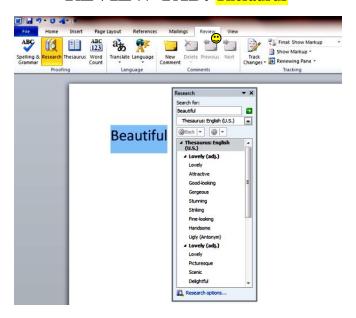

## **REVIEW TAB: Word Count**

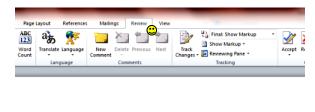

"Computers are like Old Testament gods; lots of rules and no mercy."

— Joseph Campbell, The Power of Myth

Word Count

Statistics:
Pages

Ohracters (no spaces)

Ohracters (with spaces)

Include textboxes, (notrotes and endrotes

Close

### **VIEW TAB: Zoom**

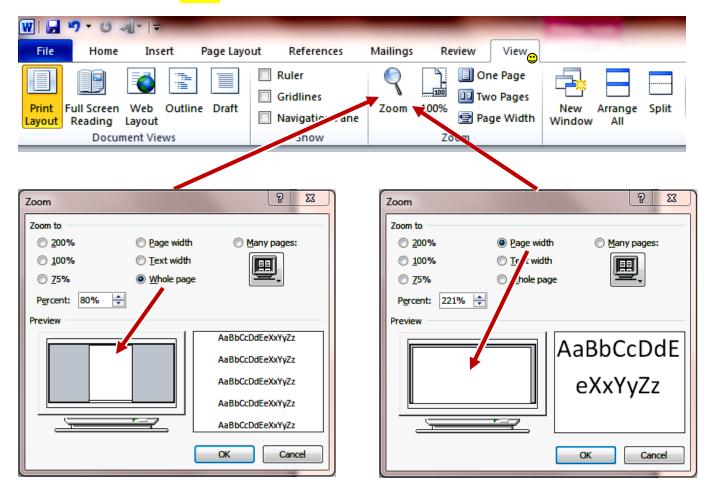

### **FORMAT TAB (Picture Tools:)**

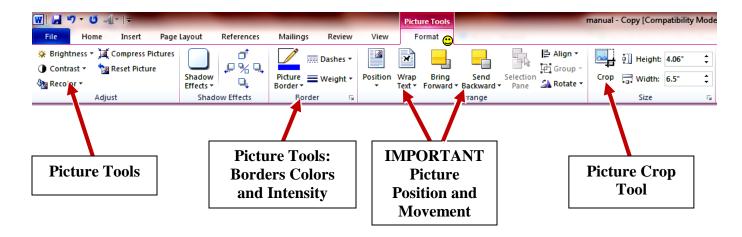

## FORMAT TAB: Brightness & Contrast

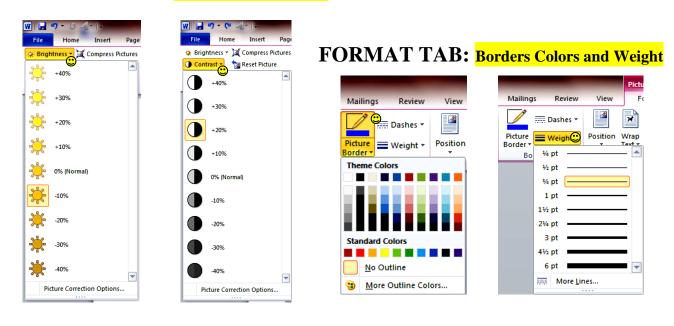

# FORMAT TAB: Wrap Text/Picture, Picture Arrange and Picture Crop

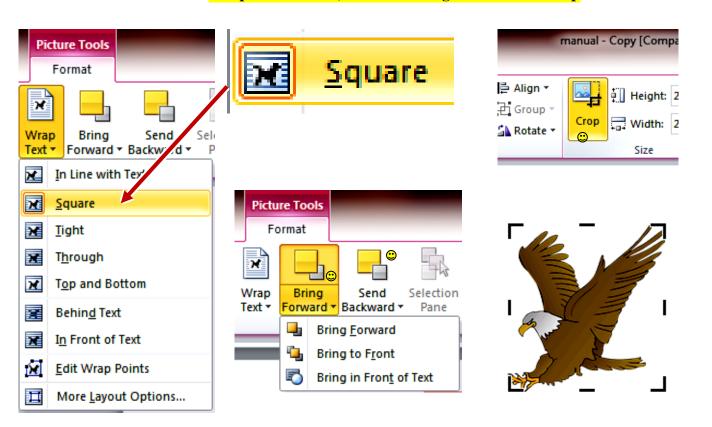

#### FINALLY!!!

#### FILE TAB: Print

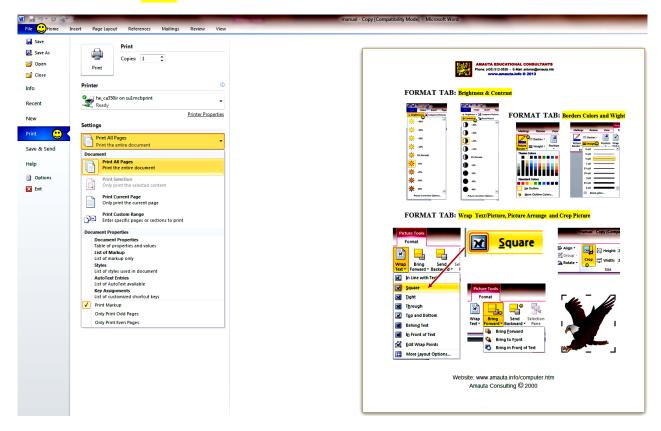

# FILE TAB: Save or Save As

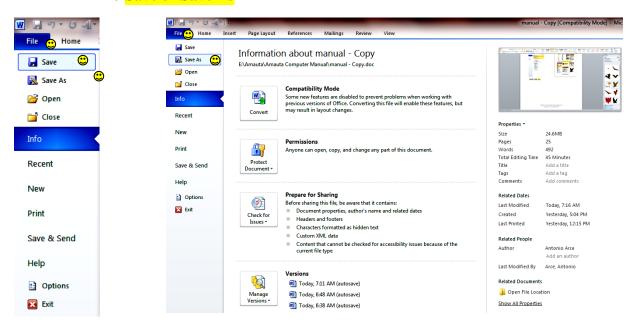

# (SAMPLE) Finding Specific Information in a Text File:

1) Find the text File and do Control "F"

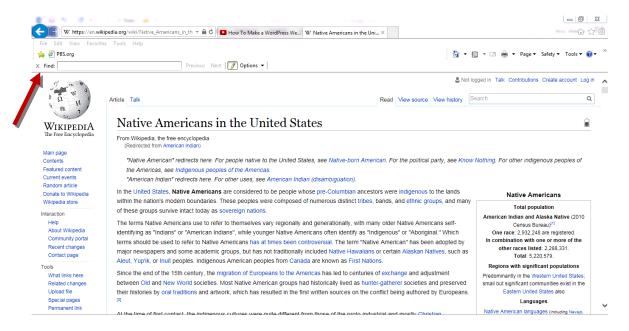

- 2) Type "Reservation" and click "Next" (Sample)
  - There are 36 times the word "Reservations"
  - The word in the document is highlighted

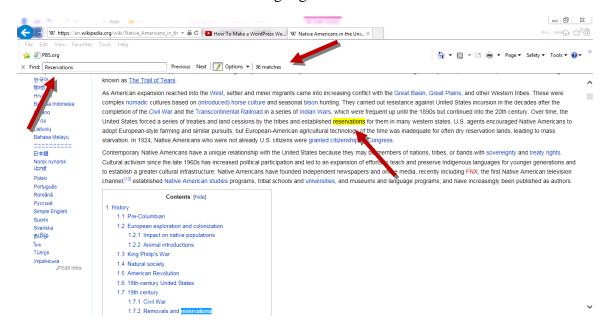

#### OTHER PROGRAMS - MICROSOFT PUBLISHER:

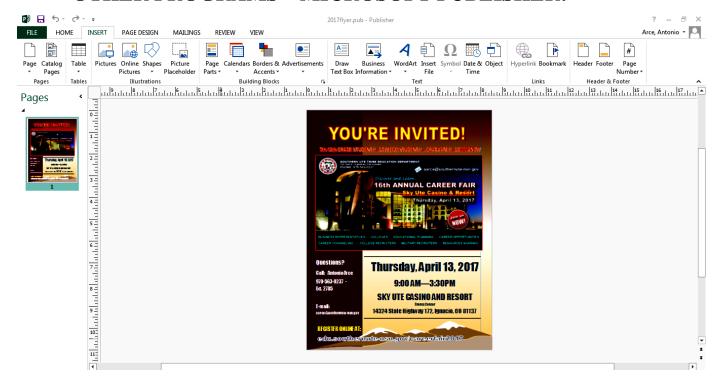

#### OTHER PROGRAMS – MICROSOFT POWER POINT:

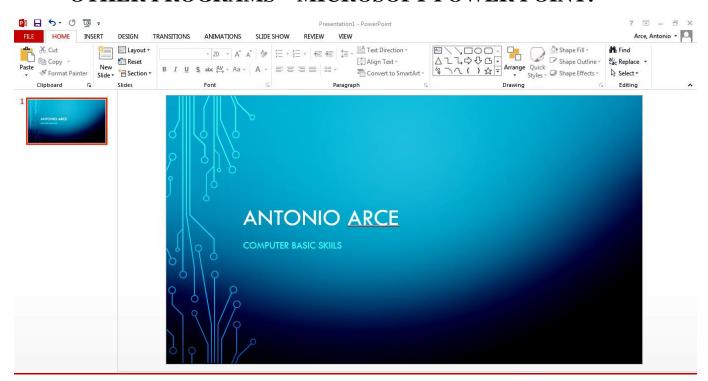

#### **OPPORTUNITIES TO LEARN ONLINE:**

GCF LearnFree.org: www.gcflearnfree.org/

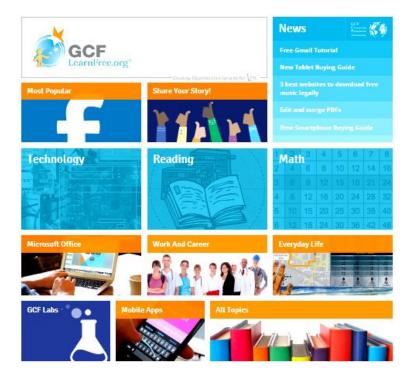

#### U.S. Small Business Administration: www.sba.gov

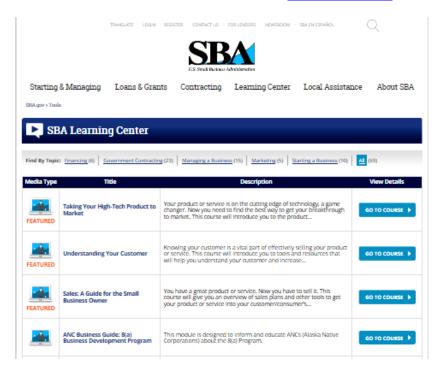